## Solution 1: Basic programming in R

Yuan Tian

07/10/2023

## **Part 1: Matrix and vector operations.**

1. Solve the following system:

$$
\begin{bmatrix} a_1 & b_1 & & & 0 \\ c_1 & a_2 & b_2 & & \\ & \ddots & \ddots & \ddots & \\ & & a_{99} & b_{99} \\ 0 & & & c_{99} & a_{100} \end{bmatrix} \begin{bmatrix} x_1 \\ x_2 \\ \vdots \\ x_{100} \end{bmatrix} = \begin{bmatrix} d_1 \\ d_2 \\ \vdots \\ d_{100} \end{bmatrix}
$$

where

 $a_j = j$ ,  $b_j = 1/j$ ,  $c_j = 1$ ,  $d_j = \sin(j\pi/200)$ 

and print  $x_1, x_2, \ldots, x_5$ .

## **Solution**:

```
# Define A.
A \le matrix(rep(0, 100*100), nrow = 100, ncol = 100, byrow = TRUE)
for (i in c(1:100)) {
    A[i, i] <- i
    if (i + 1 < 101) A[i, i + 1] <- 1/i
    if (i - 1 > 0) A[i, i - 1] \leftarrow 1}
# Define D.
d \leftarrow c(1:100)d <- sin(d*pi/200)
# Solve Ax = d.
x \leftarrow solve(A, d)x[1:5]
```
## [1] 0.005473329 0.010233988 0.010938907 0.012167224 0.012730871

## **Part 2: For loops.**

1. Write a function that uses a for loop to calculate the following with a sequence of *m*, and generate a plot for *m* verses  $E_m$ . Avoid using a for loop, can you complete the same task?

$$
E_m = 1 + \frac{1}{2} + \dots + \frac{1}{2^m} - \log(2^m)
$$

**Solution**:

```
# Using for loop.
E_m <- function(m) {
  res \leftarrow 1
 for (i in c(1:m)) {
  res \leftarrow res + 1/(2^i i)}
 res \leq res - \log(2^m)return(res)
}
# Avoid using for loop.
E_m2 <- function(m) {
  res \leftarrow 1
 index \leftarrow c(1:m)denom <- 2ˆindex
 res <- res + sum(1/denom)
 res <- res - log(2ˆm)
 return(res)
}
E_m(100)
## [1] -67.31472
E_m2(100)
```
## [1] -67.31472

2. Let's draw a regular polygon of *n* sides, with a horizontal bottom side, and the corners of the polygon staying on the unit circle. For given  $n = 5$  and  $r = 0.6$ , start the first point  $p_1 = (x_1, y_1)$  as a random number in  $(-0.5, 0.5) \times (-0.5, 0.5)$ , generate 10<sup>4</sup> points interactively. In the *j*th iteration, we choose one corner  $z_*$  of the polygon randomly and let  $p_{j+1} = (x_{j+1}, y_{j+1})$  be the point on the line segment between  $p_j$  and  $z_*$ , with the distance from  $p_{j+1}$  to  $p_j$  being  $r$  times the distance from  $z_j$  to  $p_j$  and then draw all these points as dots in the *xy* panel.

Hint: Complex numbers can be used to represent points in the *xy* plane. The following script works for even or odd *n*, and the polygon always has a flat bottom.

 $n \leq 5$  $t \leftarrow c(0:n) - 0.5$  $z \leftarrow \exp(2i * pi * (t/n - 0.25))$ 

```
plot(Re(z), Im(z))
```
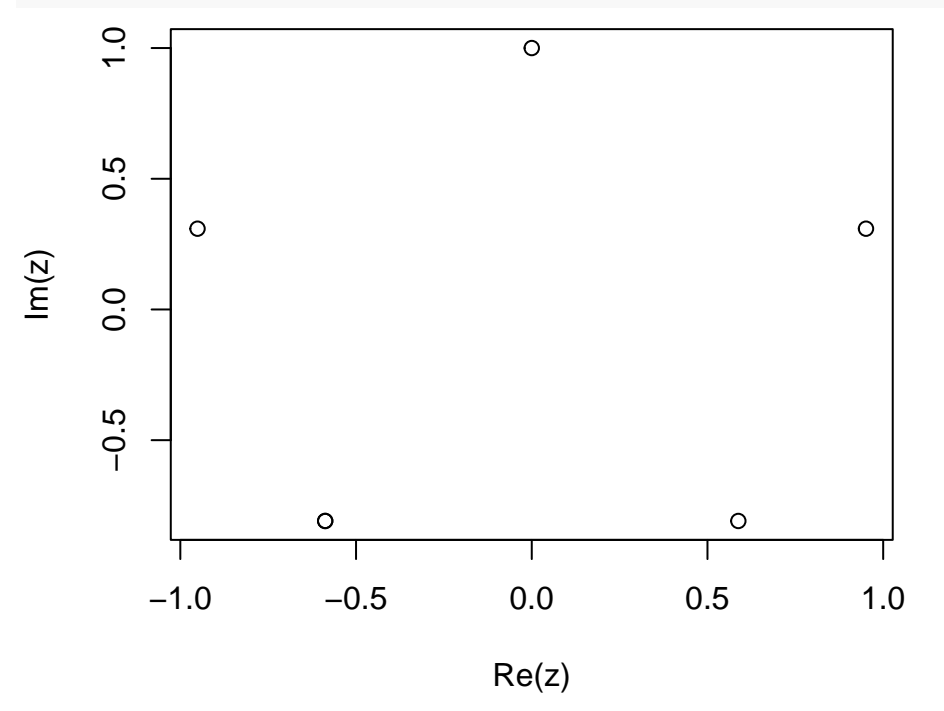

**Solution**:

n\_points <- 10000

*# generate 10000 points* p <- rep(NA, n\_points) *# starting from the 1st point from [-0.5, 0.5]x[-0.5, 0.5]* rand  $\le$  runif(1, min = 0, max = 1)  $p[1]$  <- rand - 0.5 + 1i \* (rand - 0.5) *# r x distance of d(z\_j, p\_j)*  $r < -0.6$ *# set up the n sides polygon and n corners*  $n \le -5$  $t \leftarrow c(0:n) - 0.5$ 

```
z <- exp(2i * pi * (t/n - 0.25))
# in the jth iteration, randomly choose one corner and update p(j+1)
for (j in c(2:n_points)) {
 # sample 1 corner
 zs \leftarrow z[sample(n, 1)]
  p[j] <- p[j-1] + r*(zs - p[j-1])
}
```
plot(Re(p), Im(p))

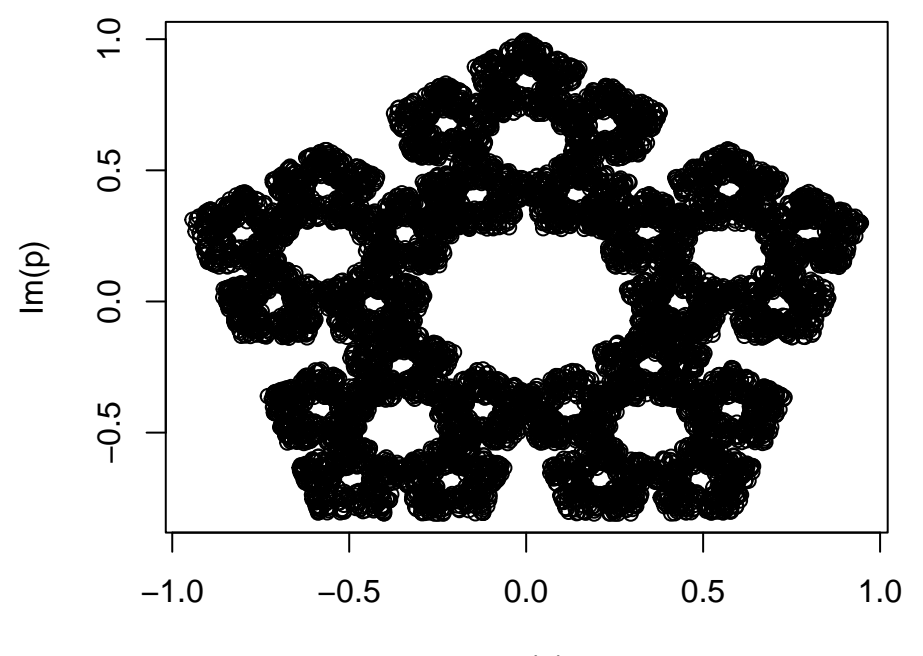

Re(p)